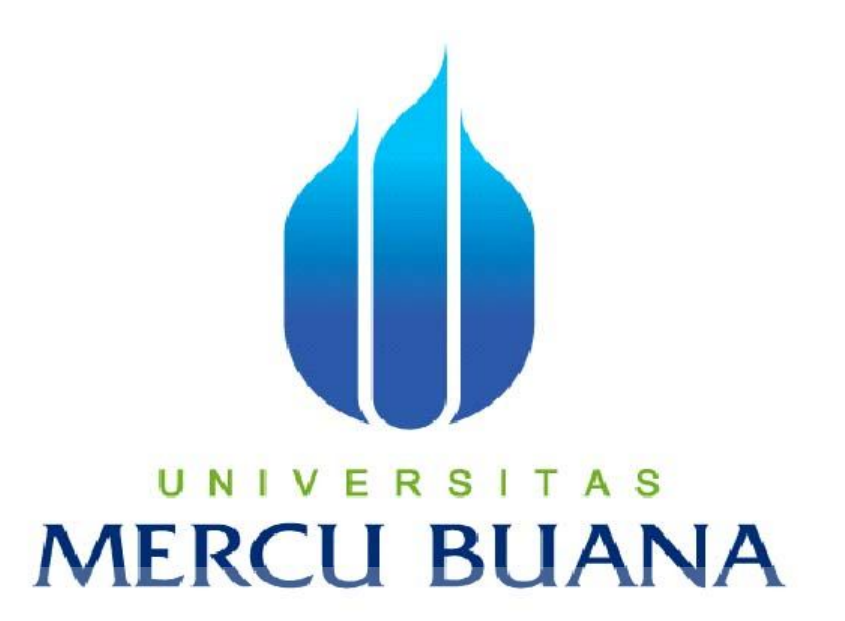

# **PERANCANGAN SISTEM INFORMASI PERTANAHAN DI KELURAHAN PONDOK RANJI TANGERANG SELATAN BERBASIS WEB**

*Laporan Tugas Akhir* 

Diajukan Untuk Melengkapi Salah Satu Syarat

Memperoleh Gelar Sarjana Sistem Informasi

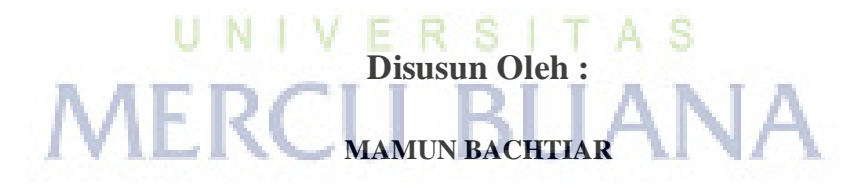

**41811010059** 

 **PROGRAM STUDI SISTEM INFORMASI FAKULTAS ILMU KOMPUTER UNIVERSITAS MERCU BUANA JAKARTA 2015**

#### **LEMBAR PERNYATAAN**

Yang bertandatangan dibawah ini:

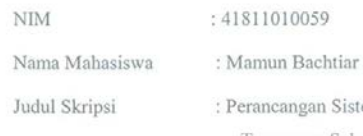

Sistem informasi Pertanahan Di Kelurahan Pondok Ranji Tangerang Selatan Berbasis Web

Dengan ini saya menyatakan bahwa. Laporan Tugas Akhir saya adalah hasil karya sendiri dan bukan plagiat kecuali kutipan-kutipan dan teori-teori yang digunakan dalam skripsi ini. Apabila diternyata ditemukan di dalam Laporan Tugas Akhir saya terdapat unsur plagiat, maka saya siap untuk mendapat sangsi akademik yang terkait dengan hal tersebut.

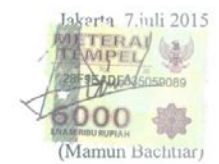

# UNIVERSITAS **MERCU BUANA**

#### **LEMBAR PENGESAHAN**

Perancangan Sistem informasi Pertanahan Di Kelurahan Pondok Ranji Tangerang **Selatan Berbasis Web** 

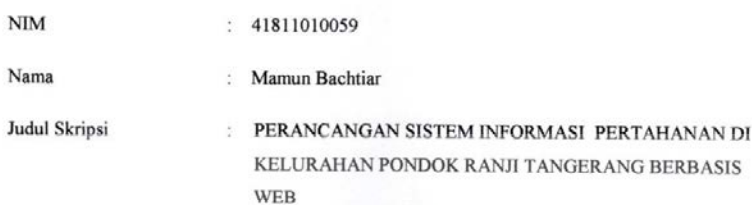

SKRIPSI INI TELAH DIPERIKSA DAN DISIDANGKAN

JAKARTA, 10 Agustus 2015

Nur Ani, ST., MMSI Dosen Pembimbing

S Bagus Priambodo, ST., M.TI Nur Ani, ST., MMSI Koord. Tugas Akhir Sistem Informasi Kaprodi Sistem Informasi

#### **KATA PENGANTAR**

 Puji serta syukur penulis panjatkan kepada Allah SWT, Alhamdulillah atas nikmat yang diberikan tiada henti sehingga penulis dapat menyelesaikan Tugas Akhir yang berjudul "Perancangan Sistem Informasi Pertanahan di Kelurahan Pondok Ranji Tangerang Selatan Berbasis Web" dengan baik dan sesuai dengan waktu yang ditetapkan.

 Adapun penyusunan skripsi ini penulis menyusun dengan maksud dan tujuan untuk memenuhi tugas akhir dan melengkapi salah satu syarat kelulusan pada Fakultas Ilmu Komputer, Jurusan Sistem Informasi, Universitas Mercu Buana Jakarta.

 Namun penulis menyadari bahwa tanpa bimbingan dan motivasi dari semua pihak, maka penulisan Tugas Akhir ini tidak akan lancar. Oleh karena itu, pada kesempatan ini izinkanlah penulis menyampaikan ucapan terimakasih yang sebesarbesarnya kepada:

- 1. Kepada kedua orang tua, Bapak dan Ibu, serta seluruh keluarga yang telah memberikan dukungan serta doa kepada penulis.
- 2. Ibu Nur Ani, ST., MMSI, selaku Dosen Pembimbing serta sebagai Ketua Program Studi Sistem Informasi, Universitas Mercu Buana yang telah banyak memberikan nasehat, bimbingan, petunjuk dan bantuan sehingga penulis dapat menyelesaikan Tugas Akhir ini.
- 3. Bapak Bagus Priambodo, ST, M.TI selaku koordinator skripsi dan tugas akhir Program Studi Sistem Informasi.
- 4. *Anita Ratnasari*,S.Kom, M.Kom. selaku Dosen Pembimbing Akademik yang telah memberikan bimbingan akademik kepada saya selama mengikuti perkuliahan.
- 5. Seluruh Dosen Program Studi Sistem Informasi Fakultas Ilmu Komputer Universitas Mercu Buana yang sudah memberikan ilmunya.
- 6. Para Staf Program Studi Sistem Informasi Fakultas Ilmu Komputer Universitas Mercu Buana.
- 7. Untuk semua teman teman-teman angkatan 2011 jurusan Sistem Informasi Universitas Mercu Buana, yang telah memberikan semangat dan masukan kepada penulis untuk kesempurnaan penulisan skripsi dan tugas akhir ini.
- 8. Serta kepada semua pihak yang banyak membantu yang tidak dapat disebutkan satu persatu, penulis ucapkan banyak terima kasih.

 Sebagai penutup, semoga Allah SWT melimpahkan berkat dan rahmat-Nya kepada semua pihak yang sudah berjasa dalam penyusunan Laporan Skripsi dan Tugas Akhir ini. Sebagaimana layaknya manusia yang memiliki kekurangan, apabila terdapat kesalahan mohon dikritik agar menjadi

lebih baik. Semoga Tugas Akhir ini akan bermanfaat bagi pengembangan penelitian dimasa yang akan datang.

Jakarta,27 juni 2015

Penulis

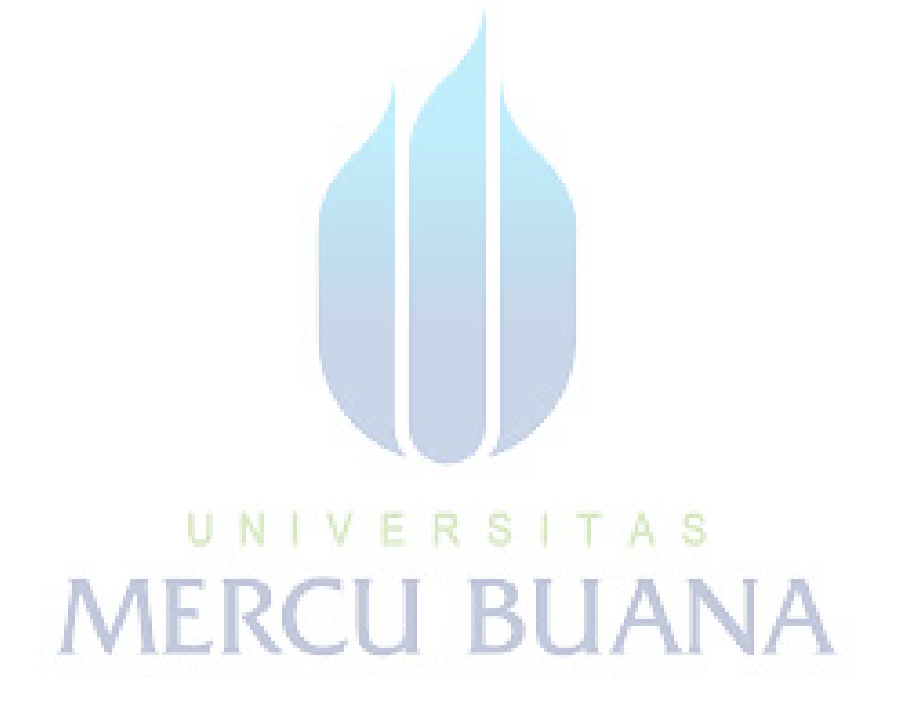

# **DAFTAR ISI**

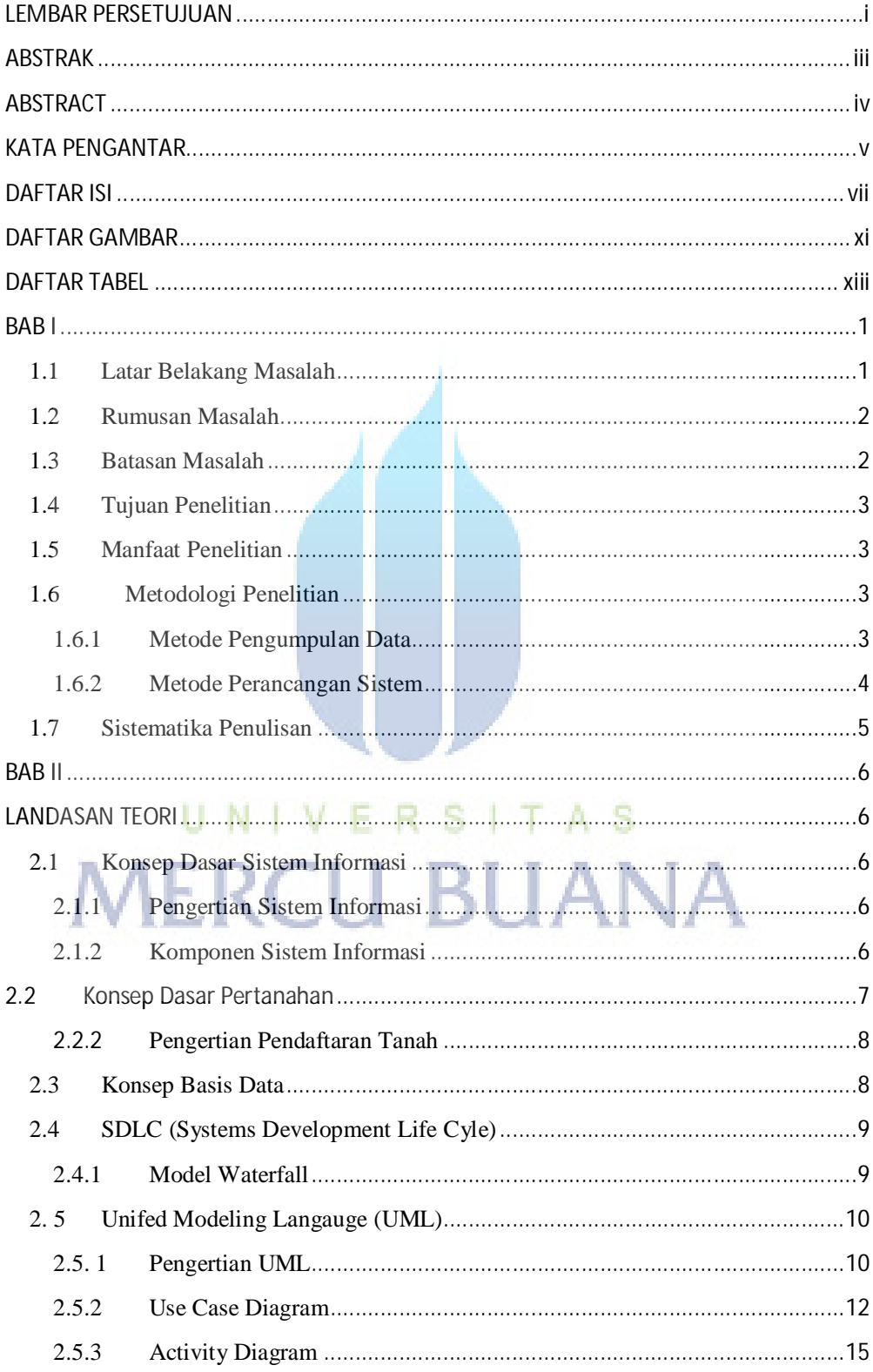

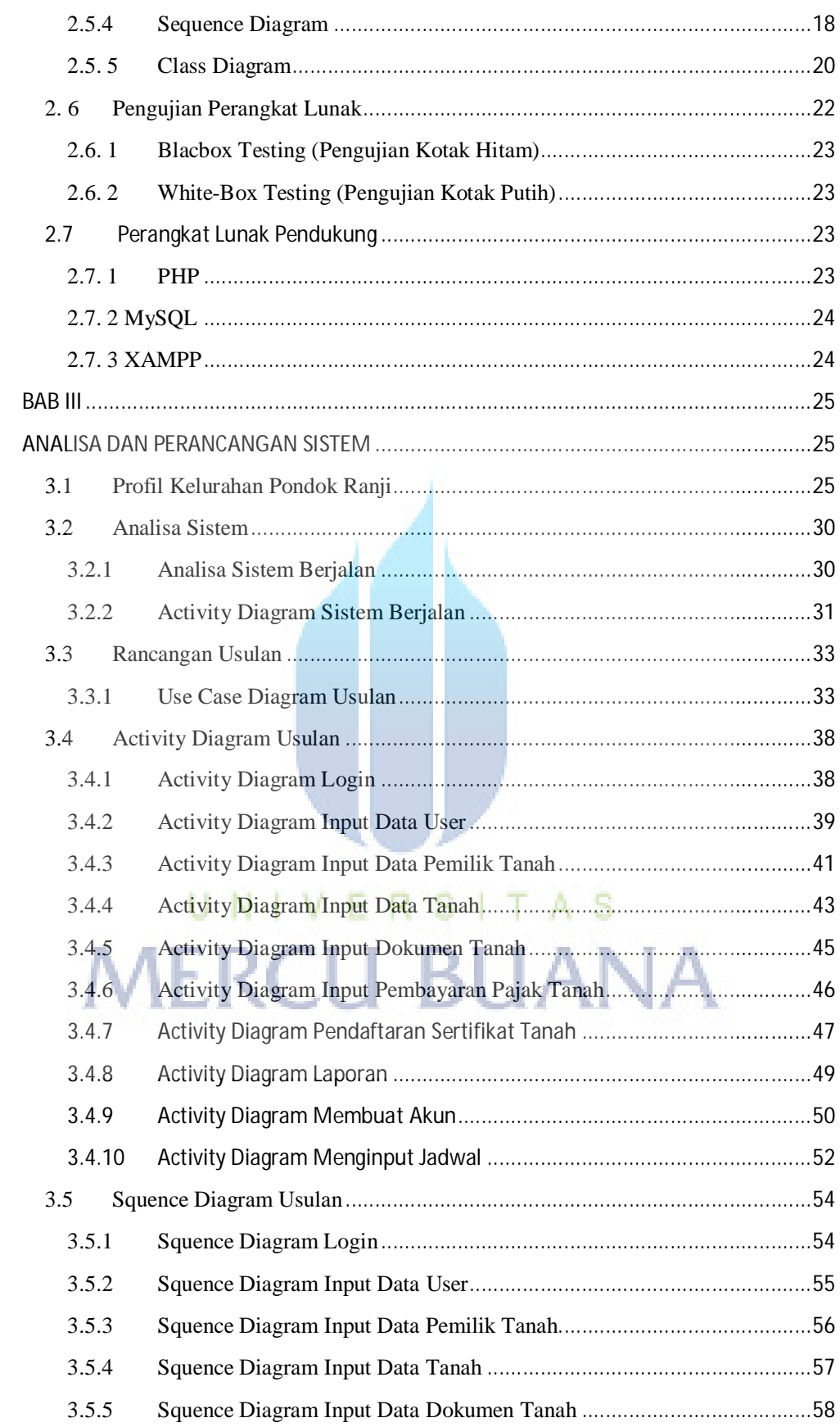

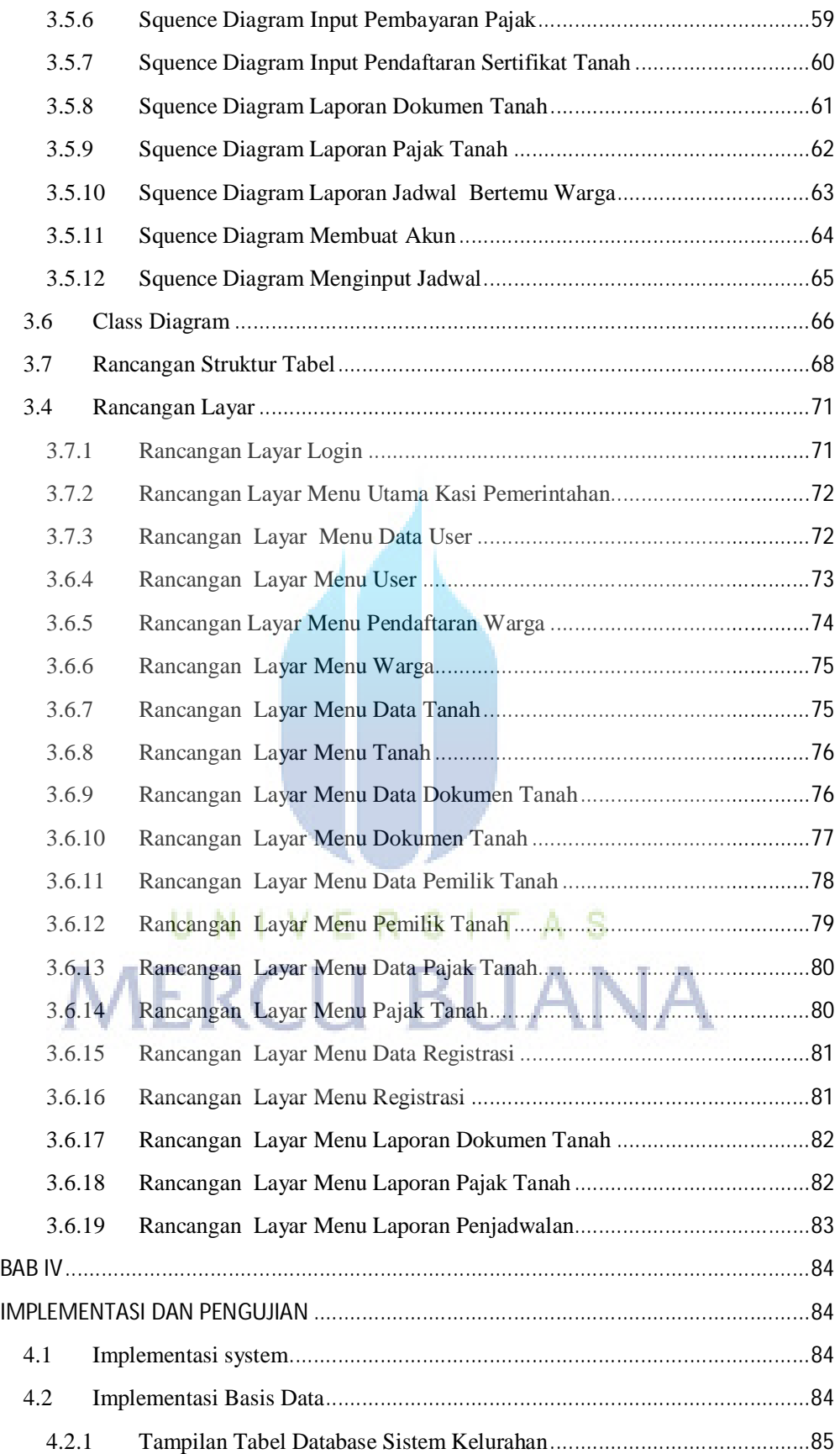

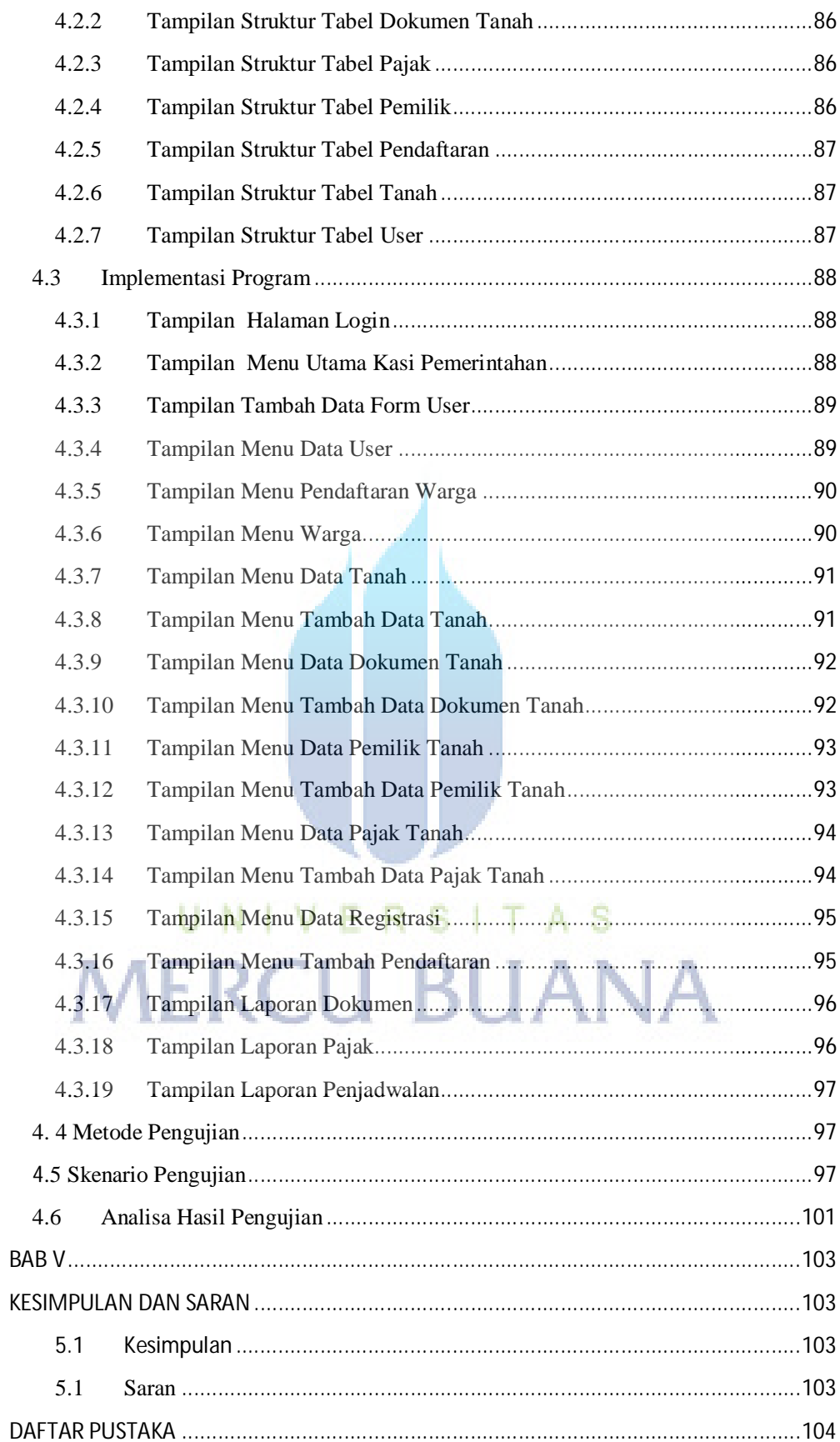

## **DAFTAR GAMBAR**

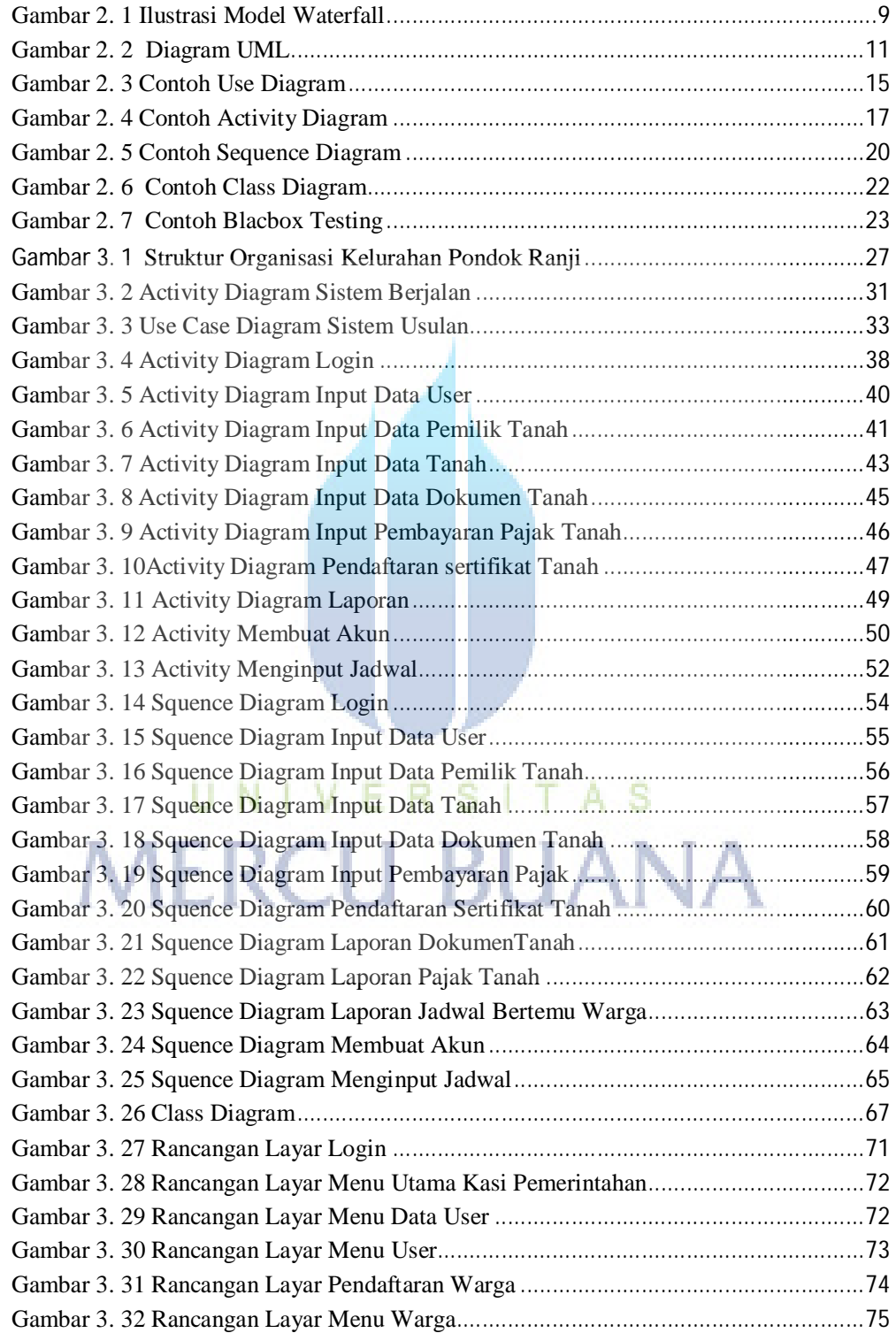

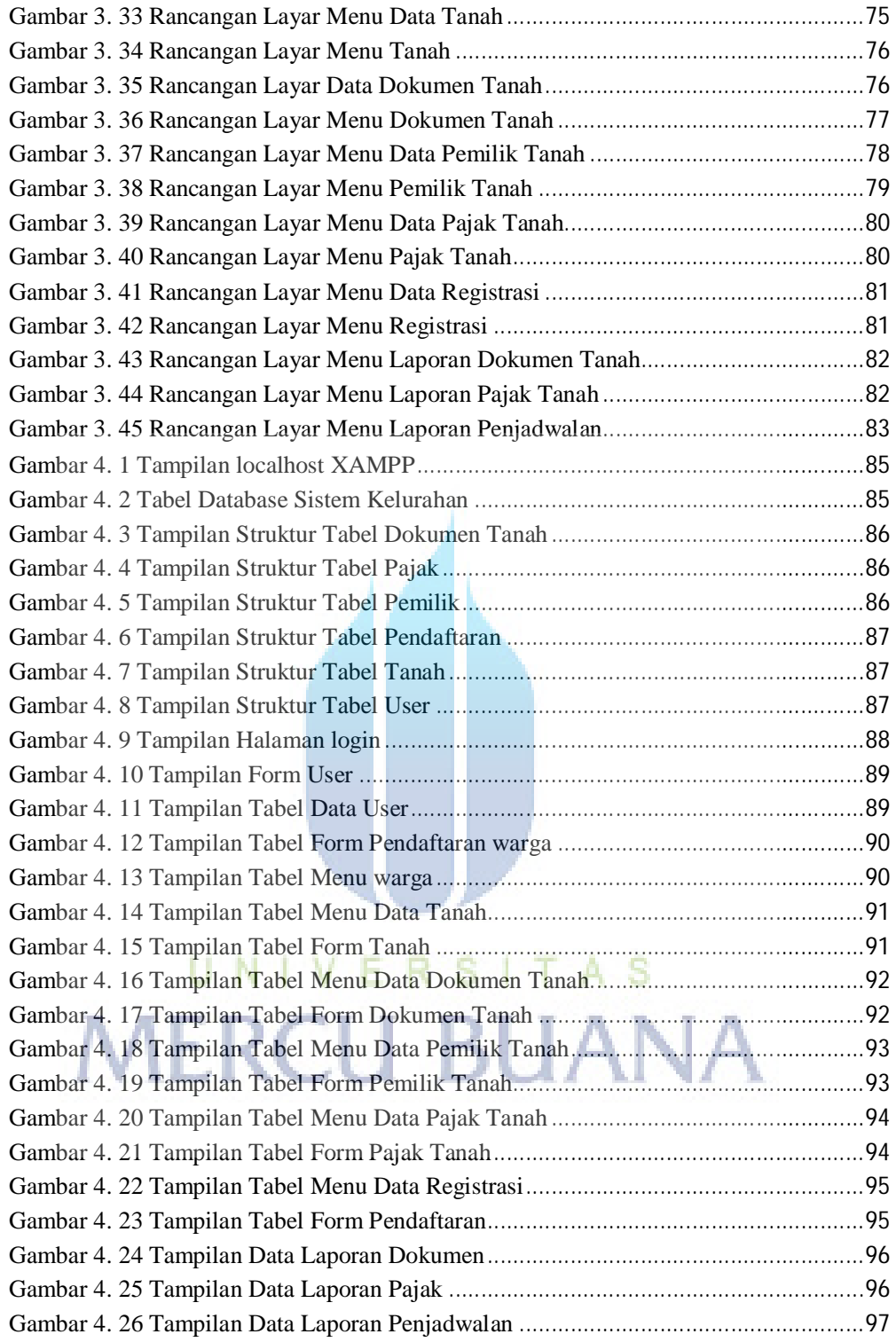

## **DAFTAR TABEL**

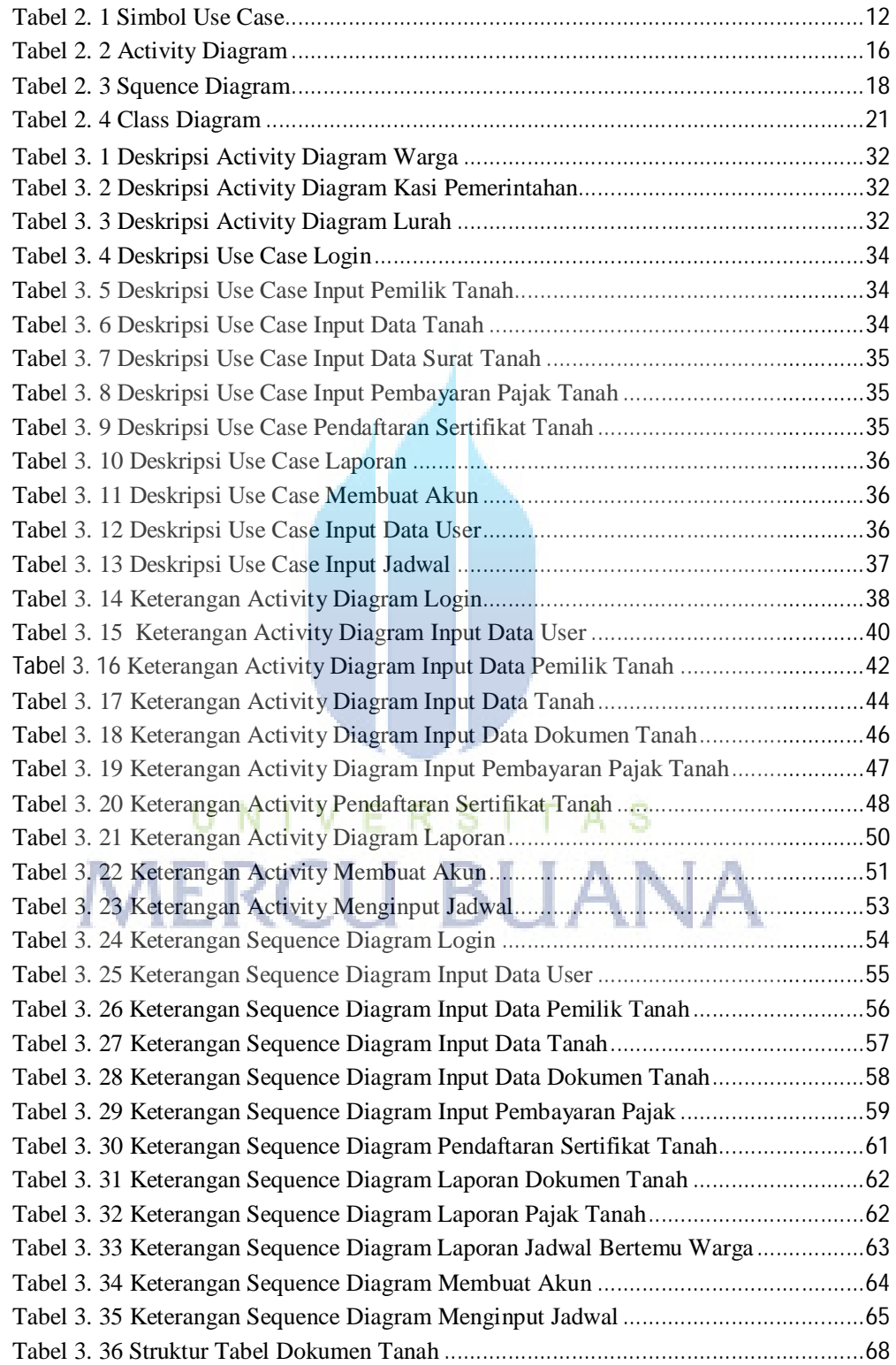

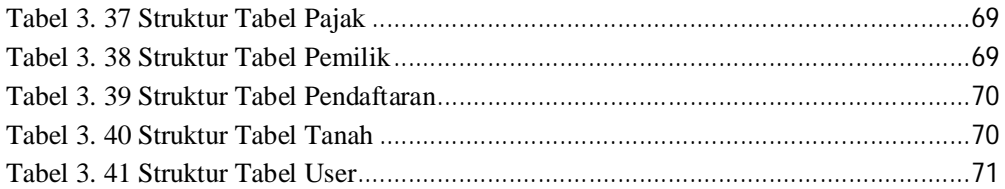

# UNIVERSITAS **MERCU BUANA**